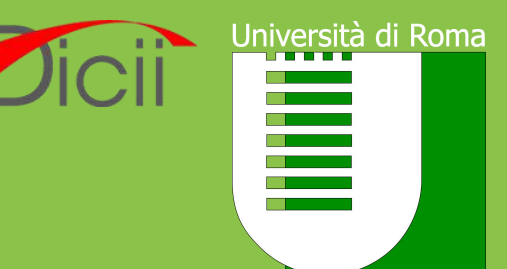

Tor Vergata

# **Input e Output**

*Alessandro Pellegrini a.pellegrini@ing.uniroma2.it*

# **Operazioni di I/O**

- Le operazioni di I/O sono fondamentali in qualsiasi programma
	- ‣ Interazione con l'utente
	- ‣ Salvataggio su file
	- ‣ Caricamento di dati da file
- Finora ci siamo limitati ad utilizzare printf() per stampare su schermo
- La libreria standard (con l'header stdio.h) fornisce tutte le primitive necessarie ad interagire con la consolle e con i file su disco

# **Il tipo FILE \***

- FILE \* è un tipo incompleto che fornisce una definizione opaca di una struttura dati che permette di operare su file
- La filosofia Unix è "*everything is a file*":
	- ▶ Un file è un file regolare su disco
	- ‣ Un fileè un canale di input
	- ‣ Un fileè un canale di output su un terminale
	- ‣ Un fileè una periferica
- Esistono dei *descrittori di file* predefiniti, che vengono aperti automaticamente al caricamento del programma:
	- ‣ **stdin**: lo standard input (i byte che arrivano dalla tastiera)
	- ‣ **stdout**: lo standard output (il terminale)
	- ‣ **stderr**: ancora il terminale, ma è un canale "logico" diverso per mostrare stampe di errore

# **scanf()**

- La funzione scanf():
	- ‣ legge dei caratteri dal canale standard di input
	- ‣ li converte secondo le specifiche di formattazione fornite dalla stringa di formato
	- ‣ memorizza i valori ottenuti negli argomenti seguenti (puntatori)
- La sintassi della scanf() ricorda molto quella della printf()
	- ‣ Gli specificatori di formato sono gli stessi
	- ‣ La semantica degli specificatori non è perfettamente la stessa
- Utilizzare la scanf() è complesso e può portare a molti undefined behavior

# **Alcuni pericoli della scanf()**

- Se il numero di specificatori di conversione nel formato supera il numero di argomenti puntatore, vi è undefined behavior
- Se il numero di argomenti puntatore supera il numero di specifiche di conversione, gli argomenti puntatore in eccesso vengono valutati, ma vengono altrimenti ignorati.
- Per la scanf() una stringa finisce dove si incontra uno spazio
- Se non si ottiene una corrispondenza con lo specificatore di formato, i caratteri vengono lasciati sullo stdin (potenzialmente causando problemi in chiamate successive)

### **Esempio 1: voglio leggere un numero**

```
#include <stdio.h>
```

```
int main(void)
{
  int a;
  printf("enter a number: ");
  scanf("%d", &a);
  printf("You entered %d.\n", a);
}
```
- Eseguitelo inserendo come input: 42
- Eseguitelo inserendo come input: abcdefgh

#### **Esempio 2: voglio leggere un numero**

```
#include <stdio.h>
```

```
int main(void)
{
   int a;
   printf("enter a number: ");
   while (scanf("%d", &a) != 1) {
      // input was not a number, ask again:
      printf("enter a number: ");
   }
   printf("You entered %d.\n", a);
}
```
• Eseguitelo inserendo come input: abc

#### **Esempio 3: voglio leggere un numero**

```
#include <stdio.h>
```

```
int main(void)
{
   int a;
   printf("enter a number: ");
   while (scanf("%d", &a) != 1) {
      // input was not a number, ask again:
      fflush(stdin); // <- never ever do that!
      printf("enter a number: ");
   }
   printf("You entered %d.\n", a);
}
```
• Eseguitelo inserendo come input: abc

### **Esempio 4: voglio leggere una stringa**

```
#include <stdio.h>
```

```
int main(void)
{
   char name[12];
   printf("What's your name? ");
   scanf("%s", name);
   printf("Hello %s!\n", name);
}
```
- Eseguitelo inserendo come input: Paolo
- Eseguitelo inserendo come input: Bruno Liegi Bastonliegi
- Eseguitelo inserendo come input: Bruno-Liegi-Bastonliegi

### **Esempio 5: voglio leggere una stringa**

```
#include <stdio.h>
```

```
int main(void)
{
   char name[40];
   printf("What's your name? ");
   scanf("%39\lceil \wedge \text{nl} \rceil", name);
   printf("Hello %s!\n", name);
}
```
- Eseguitelo con input: Bruno Liegi Bastonliegi
- Eseguitelo schiacciando solo return (eventualmente con valgrind)

### **Esempio 6: voglio leggere una stringa**

```
#include <stdio.h>
```

```
int main(void)
{
   char name[40];
   printf("What's your name? ");
   scanf("%39[^{\wedge}n]", name);
   // \gamma note the space here, matching any whitespace
   printf("Hello %s!\n", name);
}
```
- Eseguitelo schiacciando solo return
- Eseguitelo con input vuoto (CTRL+D su Linux, eventualmente con valgrind)

### **Esempio 7: ok, voglio leggere** *qualcosa*

```
#include <stdio.h>
```

```
int main(void)
{
  char name[40];
  printf("What's your name? ");
  if (fgets(name, 40, stdin)) {
     printf("Hello %s!\n", name);
  }
}
```
• Eseguitelo con qualsiasi input

```
Esempio 8: ci siamo!
```

```
#include <stdio.h>
#include <string.h>
```

```
int main(void)
{
  char name[40];
  printf("What's your name? ");
  if (fgets(name, 40, stdin)) {
     name[strcspn(name, "n")] = 0;printf("Hello %s!\n", name);
   }
}
```
• Eseguitelo con qualsiasi input

#### **Esempio 9: come faccio a leggere un numero?**

```
#include <stdio.h>
#include <stdlib.h>
int main(void)
{
   int a;
    char buf[1024]; // use 1KiB just to be sure
   do {
       printf("enter a number: ");
       if (!fgets(buf, 1024, stdin)) {
           // reading input failed, give up:
           return 1;
       }
       // have some input, convert it to integer:
       a = atoi(buf);\} while (a == 0); // repeat until we got a valid number
   printf("You entered %d.\n", a);
}
```
#### **Esempio 10: come faccio a leggere un numero?**

```
#include <stdio.h>
#include <stdlib.h>
#include <errno.h>
```

```
int main(void)
{
   long a;
   char buf[1024]; // use 1KiB just to be sure
   int success; // flag for successful conversion
   do {
       printf("enter a number: ");
       if (!fgets(buf, 1024, stdin)) {
```

```
// reading input failed:
```

```
return 1;
```

```
}
```
#### **Esempio 10: come faccio a leggere un numero?**

```
// have some input, convert it to integer:
char *endptr;
```
}

```
errno = 0; // reset error number
    a = \text{strtol}(buf, \text{Rendptr}, 10);if (errno == ERANGE) {
        printf("Sorry, this number is too small or too large.\n");
        success = 0;
    } else if (endptr == buf) {
       // no character was read
       success = 0;
    } else if (*endptr && *endptr != '\n') {
       // *endptr is neither end of string nor newline,
       // so we didn't convert the *whole* input
       success = 0;
    } else {
       success = 1;
    }
} while (!success); // repeat until we got a valid number
printf("You entered %1d.\n", a);
```
# **Le regole di uso della scanf()**

- Regola 1: scanf() non serve a leggere input, ma ad effettuarne un'interpretazione.
- Regola 2: scanf() può essere pericolosa se utilizzata in maniera incauta. Utilizzata con le stringhe ed una lunghezza di buffer fissa è il suo uso migliore.
- Regola 3: Anche se le stringhe di formato della scanf() assomigliano molto a quelle della printf(), hanno una semantica leggermente differente (leggete il manuale!)
- Regola 4: Anche con stringhe a dimensione fissa, è possibile che vengano lasciati dei caratteri su stdin. Se questo è un problema, conviene utilizzare fgets().

# **Operazioni su filesystem**

- fopen: apre un file, creando un descrittore corrispondente
- fclose: chiude un descrittore di file aperto
- fseek: imposta l'indicatore di posizione nel file
- ftell: restituisce il valore corrende dell'indicatore di posizione
- rewind: equivalente a fseek(stream, OL, SEEK\_SET)
- fwrite: scrive un buffer su file, a partire dall'indicatore di posizione corrente
- fread: legge dati in un buffer da un file, a partire dall'indicatore di posizione corrente

#### **Un esempio**

```
#include <stdio.h>
#include <string.h>
#define SIZE 1
#define NUMELEM 5
int main(void)
\{FILE *fd = NULL;char buff[100];
       memset(buff, \theta, sizeof(buff));
       if ((fd = fopen("test.txt", "rw+")) == NULL) {
               printf("fopen() error!\n");
               return 1;
       }
       if (fread(buff, SIZE, NUMELEM, fd) != SIZE * NUMELEM) {
               print(f("\n \text{fread}) \text{failed}\n';
              return 1;
       }
       printf("Read [%s] from file\n", buff);
```
#### **Un esempio**

}

```
if (fseek(fd, 11, SEEK CUR) != 0) {
      printf("\n fseek() failed\n");
      return 1;
}
if (fwrite(buff, SIZE, strlen(buff), fd) != SIZE * NUMELEM) {
      printf("\n fwrite() failed\n");
      return 1;
}
fclose(fd);
return 0;
```
#### **gets()**

#### **SYNOPSIS**

#include <stdio.h> char \*gets(char \*s);

**DESCRIPTION** Never use this function.

gets() reads a line from stdin into the buffer pointed to by s until either a terminating newline or EOF, which it replaces with a null byte ('\0'). No check for buffer overrun is performed (see BUGS below).

#### **CONFORMING TO**

LSB deprecates gets(). POSIX.1-2008 marks gets() obsolescent. ISO C11 removes the specification of gets() from the C language, and since version 2.16, glibc header files don't expose the function declaration if the \_ISOC11\_SOURCE feature test macro is defined.

#### **BUGS**

Never use gets(). Because it is impossible to tell without knowing the data in advance how many characters gets() will read, and because gets() will continue to store characters past the end of the buffer, it is extremely dangerous to use. It has been used to break computer security. Use fgets() instead.  $\degree$